## $AD$

NEC PC98 mov al  $22h$  // CLK ->1, CS ->0, DI ->0 out  $32h$ , al  $\#$ 

# $PC/AT$

mov al,00h  $\#CLK > 1$ mov dx 3FBh out dx al  $\#$ mov al,03h  $\#CS > 0$ , DI ->0 mov dx,3FCh out dx, al  $\mathcal{U}$ 

#### A-D

NEC PC98 in 32h,al  $\frac{1}{2}$ test al, 80h  $\#$  D7

## PC/AT

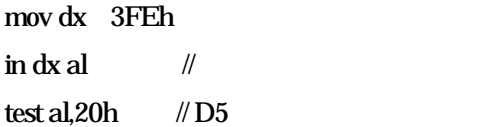

A-D DLL

NEC PC98

- 1: library adcpc98;
- 2: uses
- 3: SysUtils,
- 4: Classes;

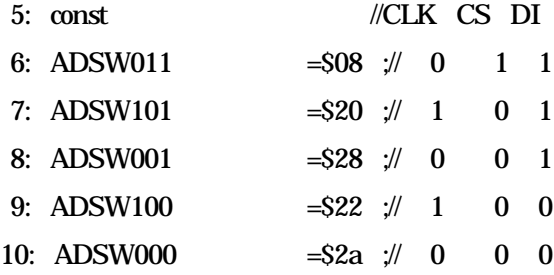

11: function Keisoku(Chan:Word;mati1:Word;mati2:Word):Word;stdcall;

- 12: var
- 13: bufdata:Word;
- 14: ChSw1,ChSw2:Byte;
- 15: labelWAIT1,WAIT2,MEJ,DATA0,DATA1,DATA2;

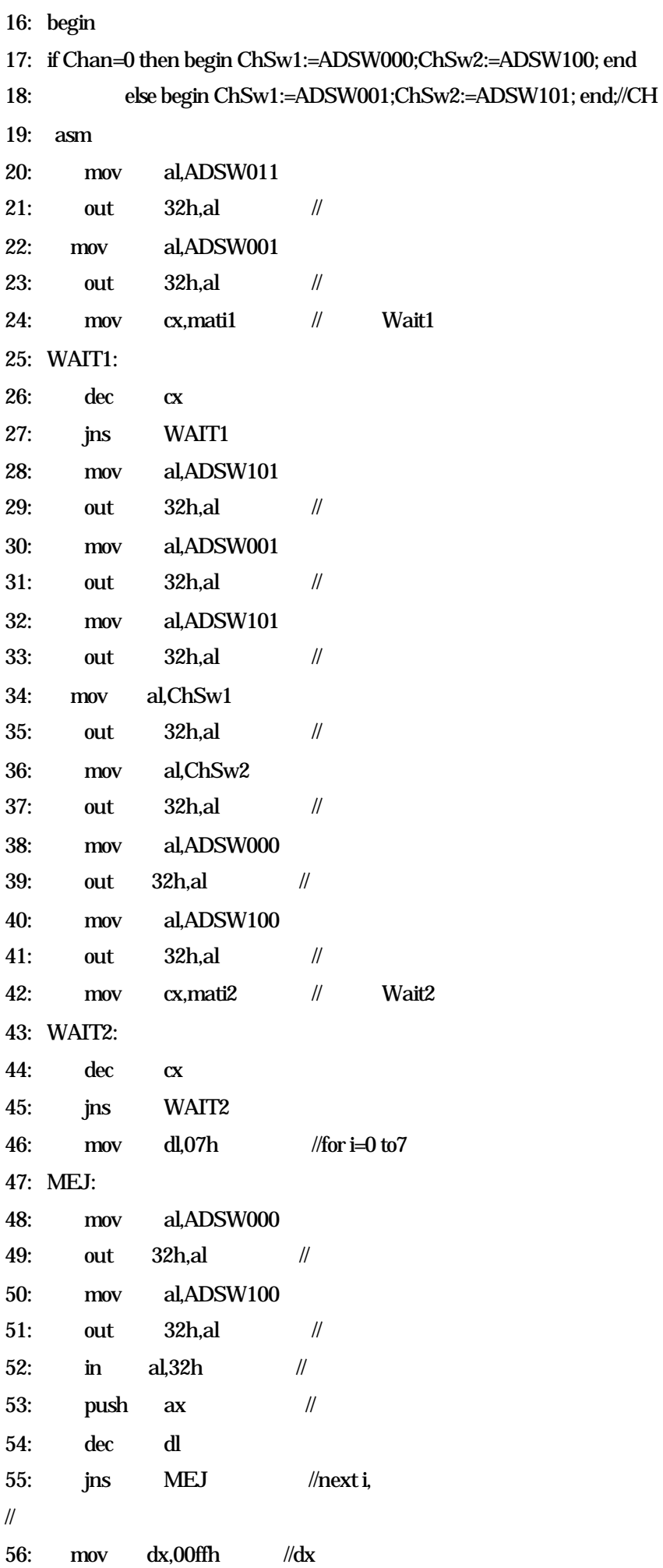

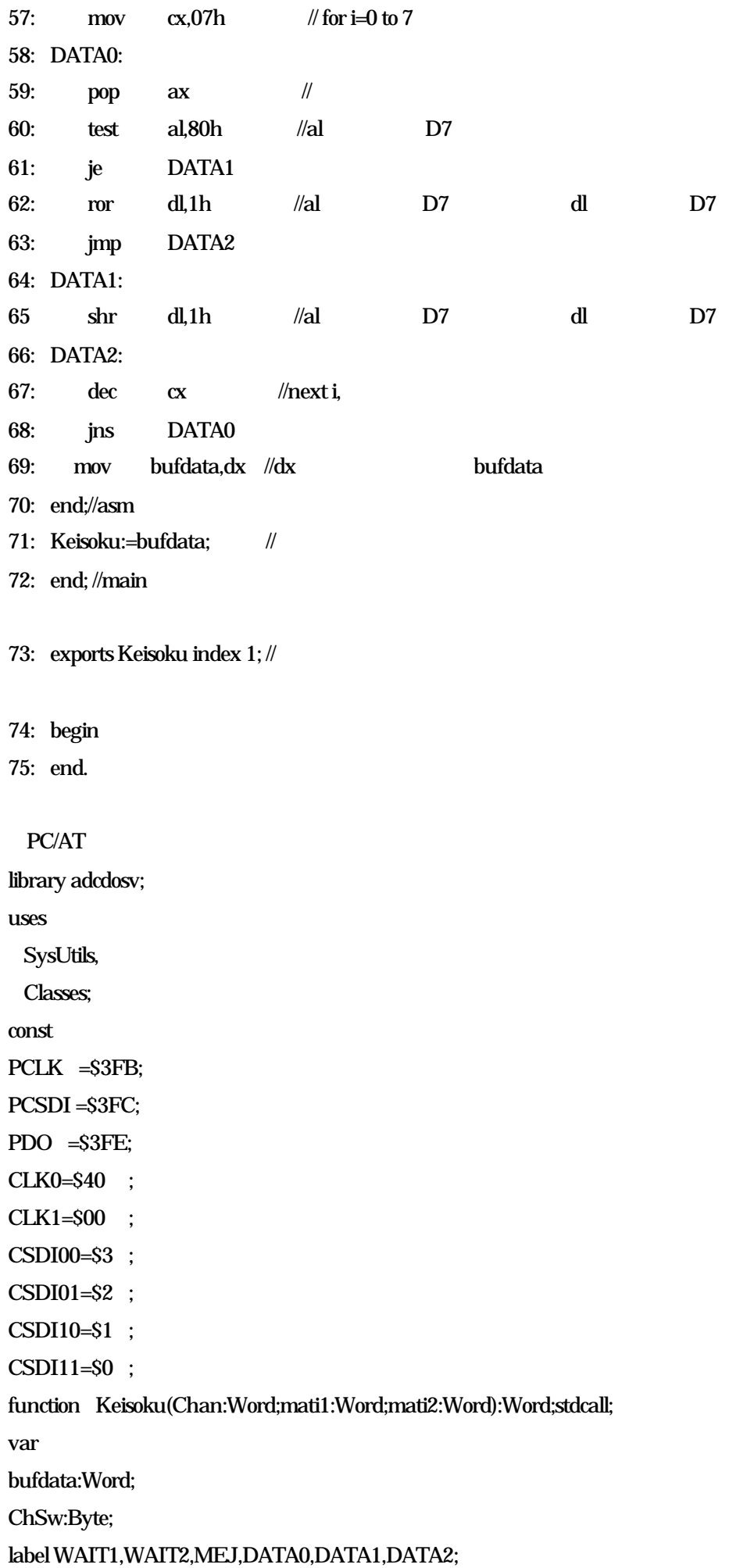

```
begin
if Chan=0 then ChSw:=CSDI00 else ChSw:=CSDI01;
asm
      mov dx, PCLK;mov al, CLK0;out dx, al
     mov dx,PCSDI;mov al,CSDI11;out dx,al //
      mov dx,PCSDI;mov al,CSDI01;out dx,al //
      mov cx,mati1
WAIT1:
      dec cx
      jns WAIT1
     mov dx, PCLK;mov al, CLK1;out dx, al //
     mov dx, PCLK;mov al, CLK0; out dx, al \#mov dx, PCLK;mov al, CLK1;out dx, al //
     mov dx, PCLK;mov al, CLK0;out dx, al //
      mov al,ChSw
     mov dx, PCLK;mov al, CLK1;out dx, al //
     mov dx, PCLK;mov al, CLK0; out dx, al \#mov dx, PCSDI;mov al, CSDI00;out dx, al
     mov dx, PCLK;mov al, CLK1;out dx, al \#mov cx,mati2
WAIT2:
      dec cx
      jns WAIT2
      mov ah.07h //for i=0 to 7MEJ:
     mov dx, PCLK;mov al, CLK0;out dx, al \#mov dx, PCLK;mov al, CLK1;out dx, al //
      mov dx,PDO
     in al, dx //
       push ax \paralleldec ah
      jns MEJ //nexti,
// ビッ デー メモ れま
        NEC PC98 56 69
        60:test al,80h test al,20hend;//asm
Keisoku:=bufdata;
end; //main
exports Keisoku index 1;
```
begin

## **EXE**

```
unit Ad_swtch;
```
interface

11SeS

Windows, Messages, SysUtils, Classes, Graphics, Controls, Forms, Dialogs,

StdCtrls:

type

TForm1 = class(TForm) AD ON: TButton; Switch: TLabel; procedure AD\_ONClick(Sender: TObject); procedure FormClose(Sender: TObject; var Action: TCloseAction); private { Private  $\mathcal{E}$ FHandle:THandle; public { Public  $\mathcal{E}$ end: var Form1: TForm1: implementation  ${SR * DFM}$ procedure TForm1.AD\_ONClick(Sender: TObject); begin FHandle:=CreateFile( 'COM1', //address of name of the file GENERIC\_READ or GENERIC\_WRITE, //access (read-write) mode  $\mathbf{0}$ //share mode nil. // address of security descriptor OPEN\_EXISTING,  $//how to create$ //file attributes FILE ATTRIBUTE NORMAL,  $\Omega$ // handle of file with attributes to copy  $\mathcal{H}$ Win32 Programmer's Reference Switch.caption:='ON'; end: procedure TForm1.FormClose(Sender: TObject; var Action: TCloseAction);

begin

CloseHandle(FHandle);

end;

end.

VBA A-D Keisoku

 $\mathbf 1$ 

Declare Function Keisoku Lib "adcpc98" (ByVal C As Integer,ByVal N As Integer, ByVal M As Integer) As Integer 'NECPC

'Declare Function Keisoku Lib "adcdosv" (ByVal C As Integer,ByVal N As Integer, ByVal M As Integer) As Integer 'PC/AT

```
Sub \t 0
```
Dim MejData(256) As Integer Dim counter As Integer Dim Mejcounter As Integer

 $Mejcounter = 256$  ' MejData()

For counter = 1 To Mejcounter

 $MejData$ (counter) = Keisoku(0, 0, 0)  $\degree$ CH0

Next counter

```
 For counter=1ToMejcounter
        Worksheets("Sheet1").Cells(counter,1).Value=MejData(counter)
          'Sheet1
    Next counter
EndSub
```
Declare Function Keisoku Lib "adcpc98" (ByVal C As Integer,ByVal N As Integer, ByVal M As Integer) As Integer 'NECPC 'Declare Function Keisoku Lib "adcdosv" (ByVal C As Integer,ByVal N As Integer, ByVal M As Integer) As Integer 'PC/AT

### Sub ()

Dim MejData0(256) As Integer Dim MejData1(256) As Integer Dim counter As Integer Dim Mejcounter As Integer

 $Mejcounter = 256$  '  $MejData0()$   $MejData1()$  For counter=1ToMejcounter  $MejData0$ (counter) = Keisoku(0, 0, 0)  $\degree$ CH0  $MejData1(counter) = Keisoku(1, 0, 0)$  <sup>2</sup>CH1

Next counter

For counter = 1 To Mejcounter Worksheets("Sheet1").Cells(counter, 1).Value=MejData0(counter) Worksheets("Sheet1").Cells(counter, 2).Value=MejData1(counter) ' CH0 Sheet1 ' CH1 Sheet1 Next counter EndSub

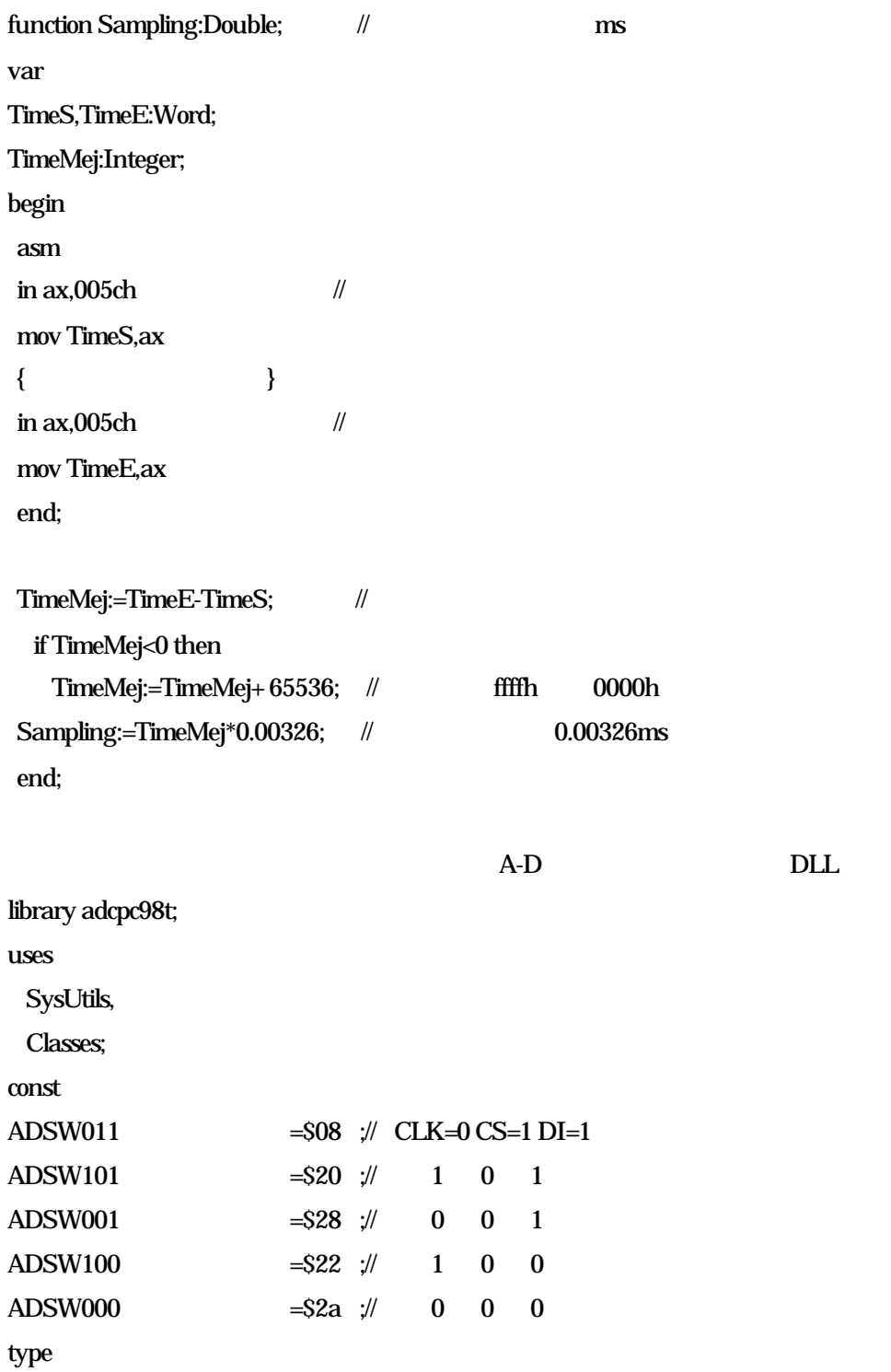

```
PDouble = \triangle double;PWord = \alpha Word;procedure Keisoku_time(Data:PWord;Time:PDouble;count:Word;Chan:Word;mati1:Word;mati2:Word);stdcall;
var
i:Word;
bufdata:Word;
timecount:Word;
TimeMej:Integer;
ChSw1,ChSw2:Byte;
TimeData : array[0..1024] of Word;
labelWAIT1,WAIT2,MEJ,DATA0,DATA1,DATA2;
begin
if Chan=0 then begin ChSw1:=ADSW000;ChSw2:=ADSW100; end
        else begin ChSw1:=ADSW001;ChSw2:=ADSW101; end;
\mathcal{U} asmcliend:
for i=1 to count do
begin
asm
                NEC PC98 20 69
 in ax,005ch \frac{1}{2}mov timecount.ax
end;//asm
Data^:=bufdata; // Sata
inc(Data);
TimeData[i]:=timecount; // TimeData
end;//fornext
\mathbb{Z}/\mathbb{Z} asm sti end;
TimeData[0]:=timeData[1];
for i=1 to count do \frac{1}{2}begin
TimeMej:=TimeData[i]-TimeData[i-1];
if TimeMej<0 then
  TimeMej:=TimeMej+65536;
Time^:=TimeMej*0.00326; // Time
inc(Time);
end;
end; //main
exportsKeisoku_time index 1;
```
begin end.

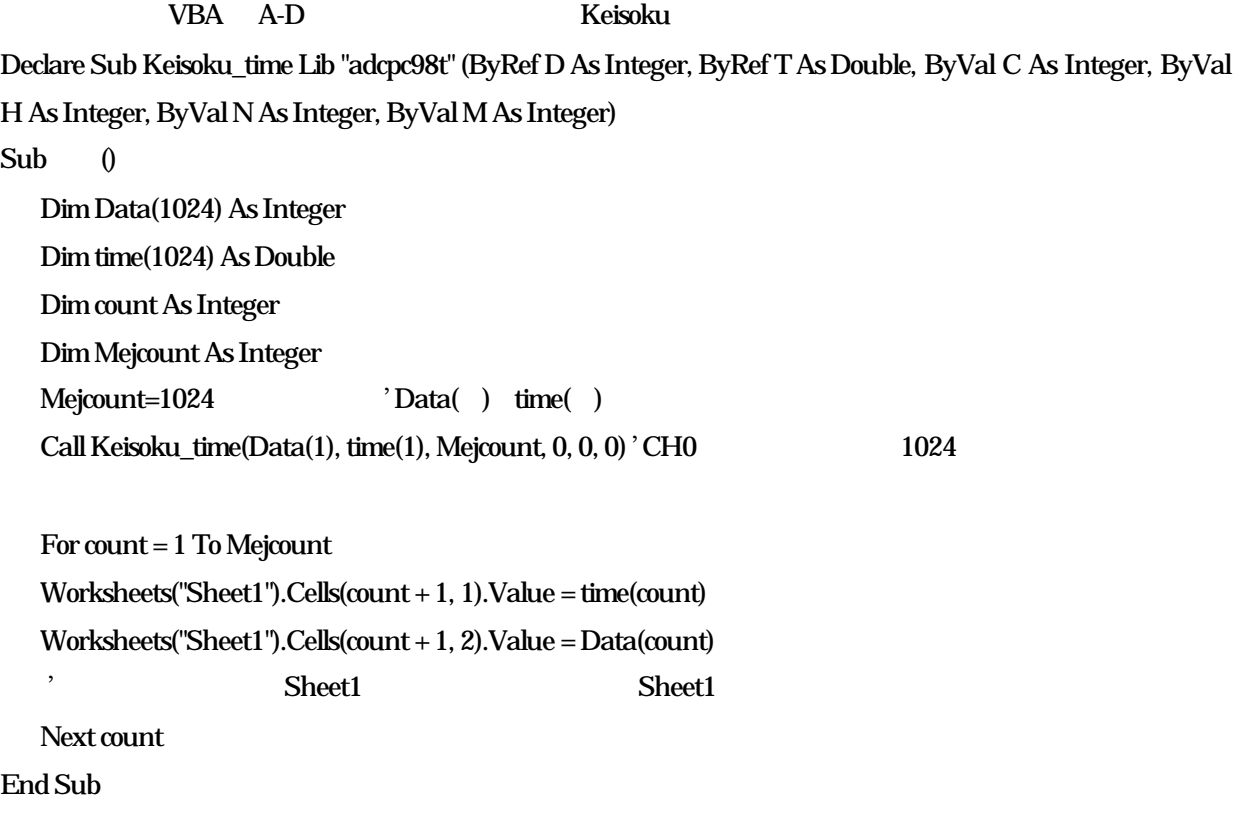